## SAP ABAP table /SAPSLL/LOGT\_BOMRES\_S {SLL: Preference: Logging of BOP Calculation Result}

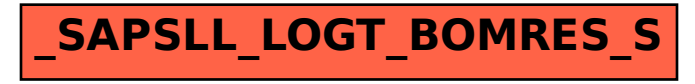